### StatsPack スナップショットとは

StatsPack スナップショットは、stats\$sql\_summary に代表されるいくつかの stats\$で始まるテーブルに実行計画と実行統計について記録した情報の集まりで ある

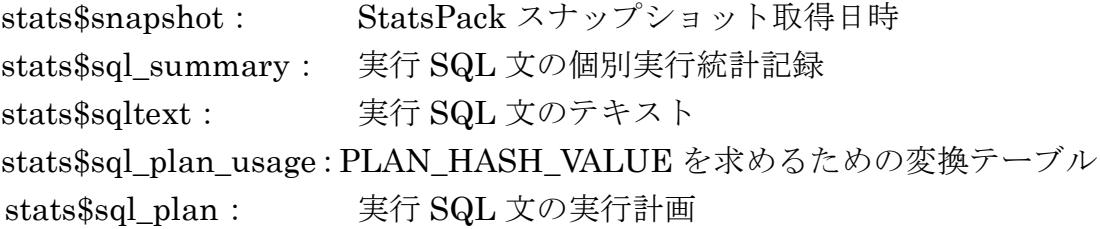

### 取得されているデータについての注意点)

- ・CPU 使用時間が短い or ディスク I/O が小さいなどの負荷が小さい SQL 文に対しては、stats\$sql\_summary の中に記録されない
- ・記録されているデータは累積値として保存されているので、使用する場合 は終了時点のスナップ ID の統計値から開始時点のスナップ ID の統計値 お引き算して使用することになる
- ・記録されているデータは、データベースの稼働が連続の場合のみ有効な値 として意味を持つ 2つのスナップショットの間で、シャットダウンが行われている場

合は、データが意味を持たない

・シャットダウンが行われた場合は、各項目のデータは、メモリの余力状態 でクリアされたり、されなかったりしているので、データベース起動後の 1回目のスナップショットの単独での値は、意味を持っていない また、SQL 文に対する SID や Plan\_hash\_value が変更されてしまう

StatsPack レポートとは、下記の stats\$sql\_summary を中心とする stats\$の名 前で始まるテーブルの情報を見やすくまとめた出力結果のサマリー帳票である

stats\$sql\_summary のデータは累積値として記録されているので、プログラミ ングして Select した結果を加工しても、得られる内容はレポートの内容とほぼ同 等程度にしかならないと考えられる

StatsPack 詳細レポートについても同様で、stats\$の名前で始まるテーブルの情 報から、特定の1つの SQL ステートメントについて「実行計画」と「実行統計」 の情報を詳細に出力した帳票である

StatsPack のスナップショットにおいて、実行計画を記録しているテーブルは、 stats\$sql\_plan である。

StatsPack のスナップショットにおいて記録された SQL 文が稼働していた期間 (時刻)は、syswait スクリプトのログから調査すれば、判明する

# Statspack 詳細レポートを使った「SQL 実行計画」と「実行統計情報」の入手

OLD HASH VALUE 値が判明していれば、それに対応する SQL 文の Statspack 詳 細レポートを作成すれば、「SQL 実行計画」と「実行統計情報」が詳細に判明する

#### 手順1.

#### OLD\_HASH\_VALUE 値を入手する

注意) CPU 使用時間が短い or ディスク I/O が小さいなどの負荷が小さい SQL 文に対しては、stats\$sql\_summary の中に記録されない

【Statspack レポートからの場合】

CPU 実行 or Disk I/O 時間 or 物理ブロック読込み数において、負荷の高 かった SQL 文は、レポートの中でそのリソース使用状況の概要が出力されて いる。

その中にこの SQL 文にたいする OLD\_HASH\_VALUE 値も記述されてい る

【SQL テキスト文からの場合】

- 注意) 実行した SQL 文は、stats\$sqltext テーブルでは 64 文字ずつにレコード 分割され、PIECE 列の連番によって管理されている よって、検索する文字列が2つのレコードに分割されている場合があるの で、分割されていない範囲の文字列を Where 条件に指定すること
	- select SNAP\_ID , SST.OLD\_HASH\_VALUE , SST.PIECE, SSU.HASH\_VALUE , SSU.SQL\_ID , SST.SQL\_TEXT from stats\$sql\_summary SSU , stats\$sqltext SST Where SSU.OLD\_HASH\_VALUE = SST.OLD HASH VALUE and SST.OLD\_HASH\_VALUE in ( select OLD\_HASH\_VALUE from stats\$sqltext SST2 Where  $SST2.SQL_TEXT$  like '%  $\leq$  sql  $\chi >\%$ '  $\lambda$ Order by SNAP\_ID , SST.OLD\_HASH\_VALUE , SST.PIECE ;

【SQL\_ID 値からの場合】

select SNAP\_ID , OLD\_HASH\_VALUE , HASH\_VALUE , SQL\_ID , TEXT\_SUBSET

from stats\$sql\_summary

WHERE  $\text{SQL}$  ID = '<SQL\_ID 值>' ;

【HASH\_VALUE 値からの場合】 select SNAP\_ID , OLD\_HASH\_VALUE , HASH\_VALUE , TEXT\_SUBSET from stats\$sql\_summary WHERE HASH\_VALUE  $=$   $\langle$  sql\_hash\_value 值 $>$ ;

手順2.

Statspack の詳細レポートの出力方法 @?/rdbms/admin/sprepsql.sql Specify the Begin and End Snapshot Ids begin\_snap に値を入力してください: 52 end snap に値を入力してください: | 54 hash\_value に値を入力してください: <old\_hash\_value の値> → Statspack 詳細レポートでの条件入力は、old hash\_value 値を指定する report\_name に値を入力してください: <作成レポート名> → 作成する詳細レポートのファイル名を入力する Statspack 詳細レポート作成用 SQL スクリプトの実行

これにより、old\_hash\_value の値が対応する SQL 文の Statspack 詳細レポート が作成される

Statspack 詳細レポート(特定 SQL 文に対する詳細情報)の内容

対象 SQL :実行時に指定した OLD\_HASH\_VALUE SQL 値に対する SQL 文が対象 リスト名 :実行時に指定したファイル名が、Statspack 詳細レポートの名前になる

実 行 計 画

実 行 統 計 情 報

# stats\$snapshot テーブルの構成

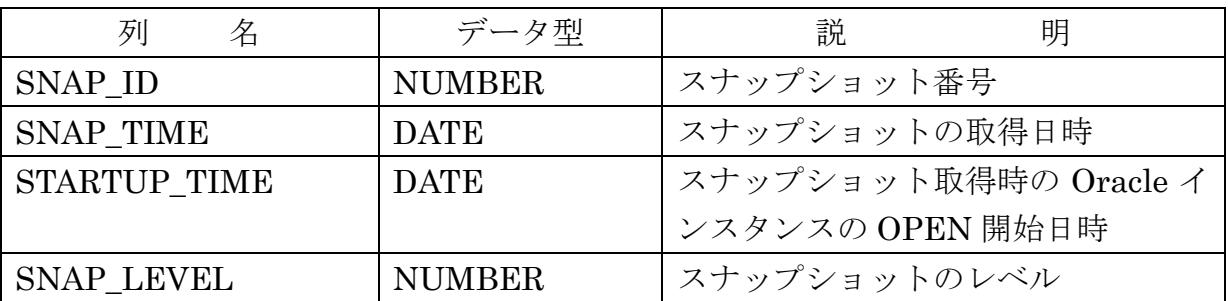

StatsPack スナップショットを採取した取得日時

### stats\$sql\_summary テーブルの構成

StatsPack スナップショットでは、stats\$sql\_summary テーブルに、実行 SQL 文の個別の実行統計の情報が記録される

注意) CPU 使用時間が短い or ディスク I/O が小さいなどの負荷が小さい SQL 文に対しては、stats\$sqltext の中に記録されない

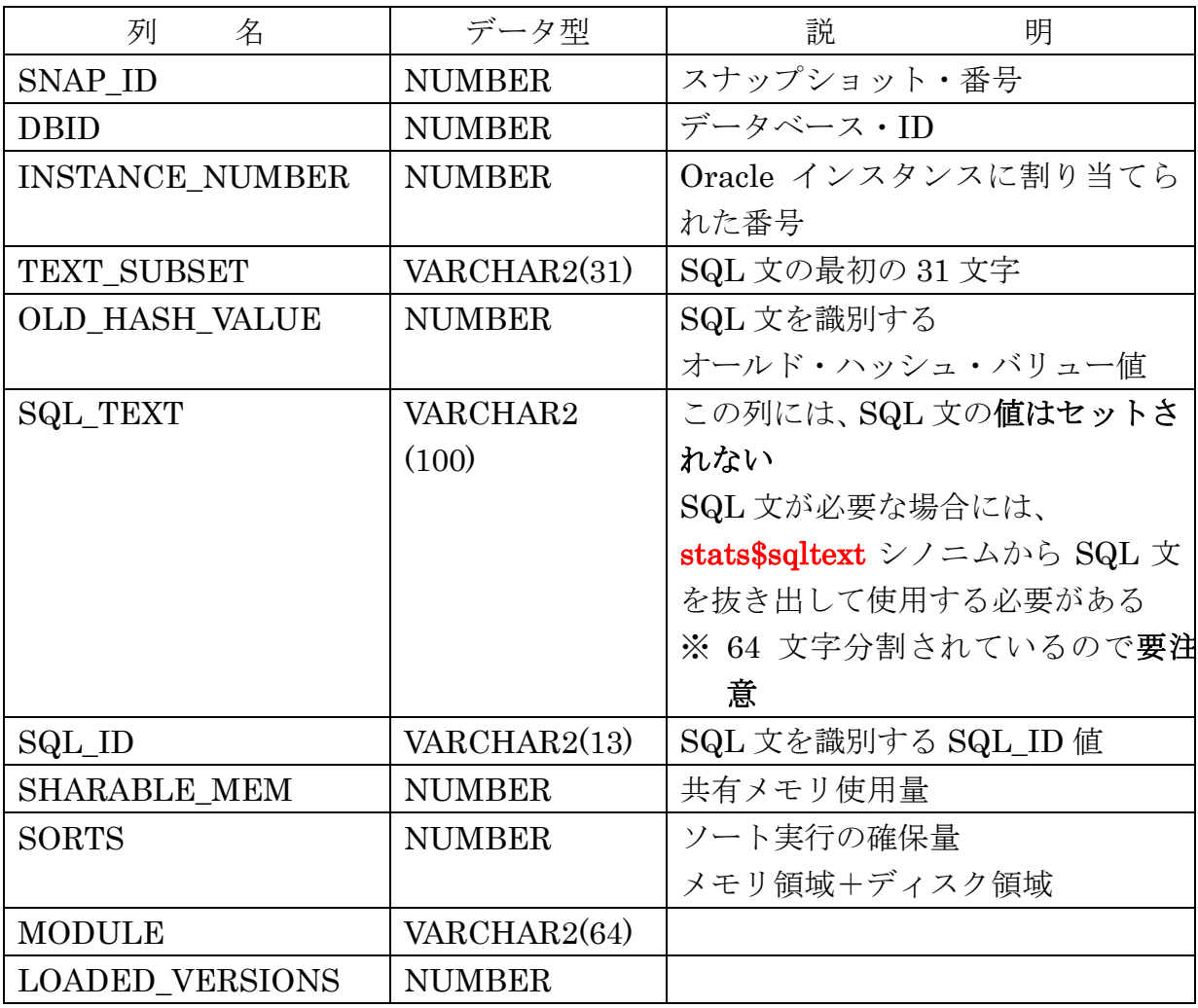

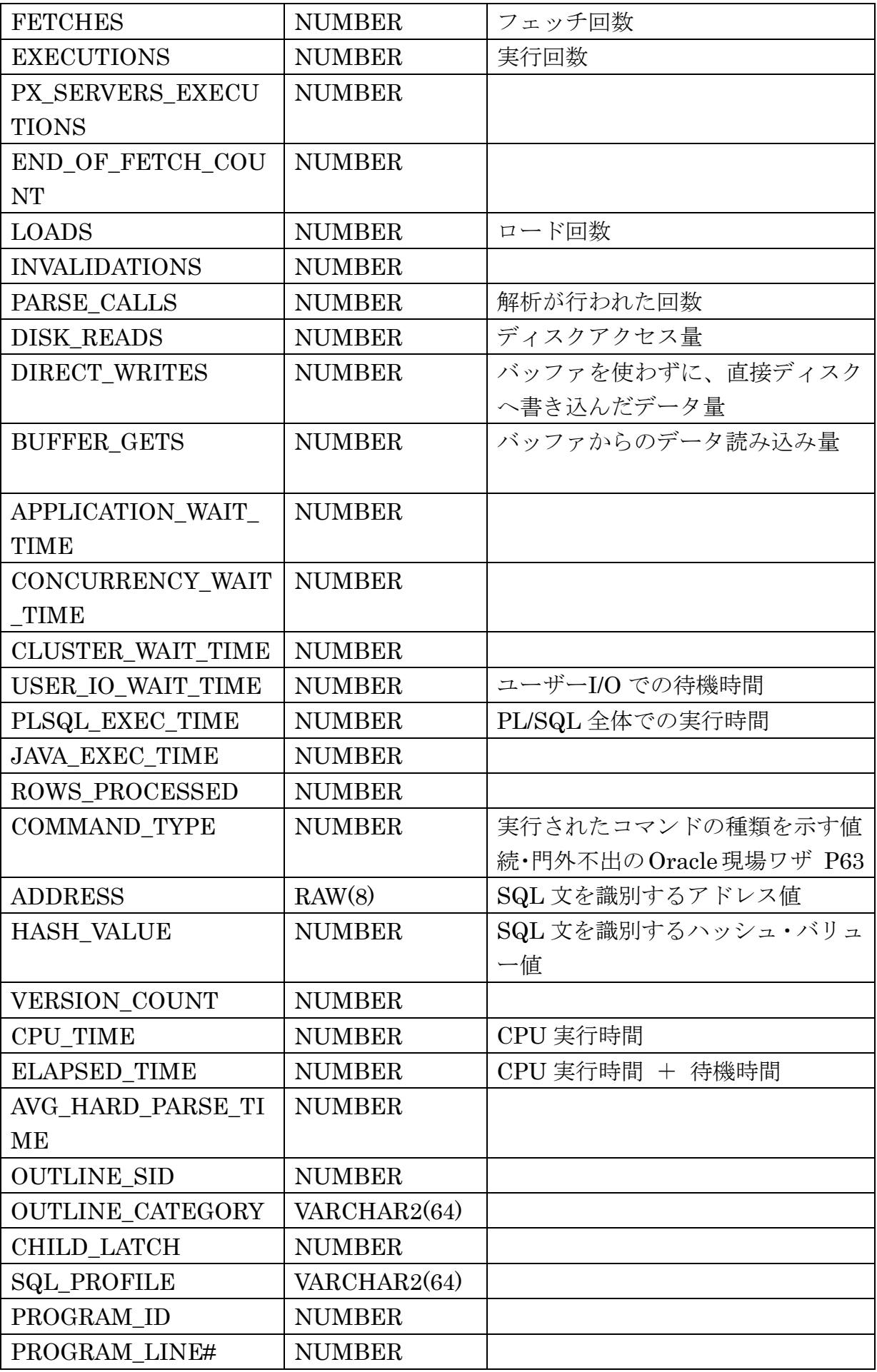

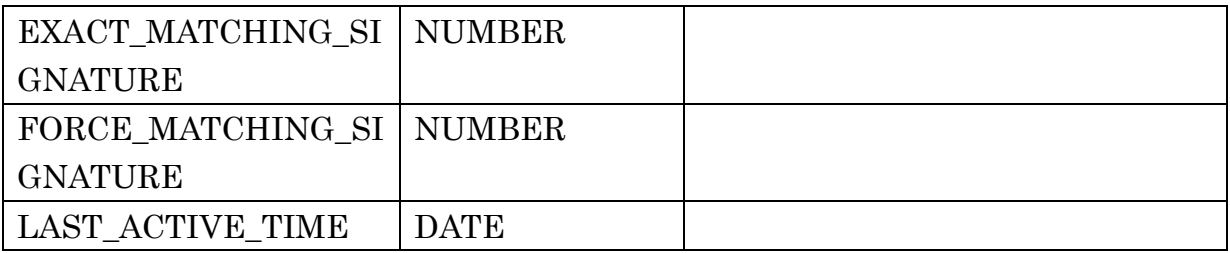

# stats\$sqltext テーブルの構成

StatsPack スナップショットにおいて、実行した SQL 文のテキストが記録され ている

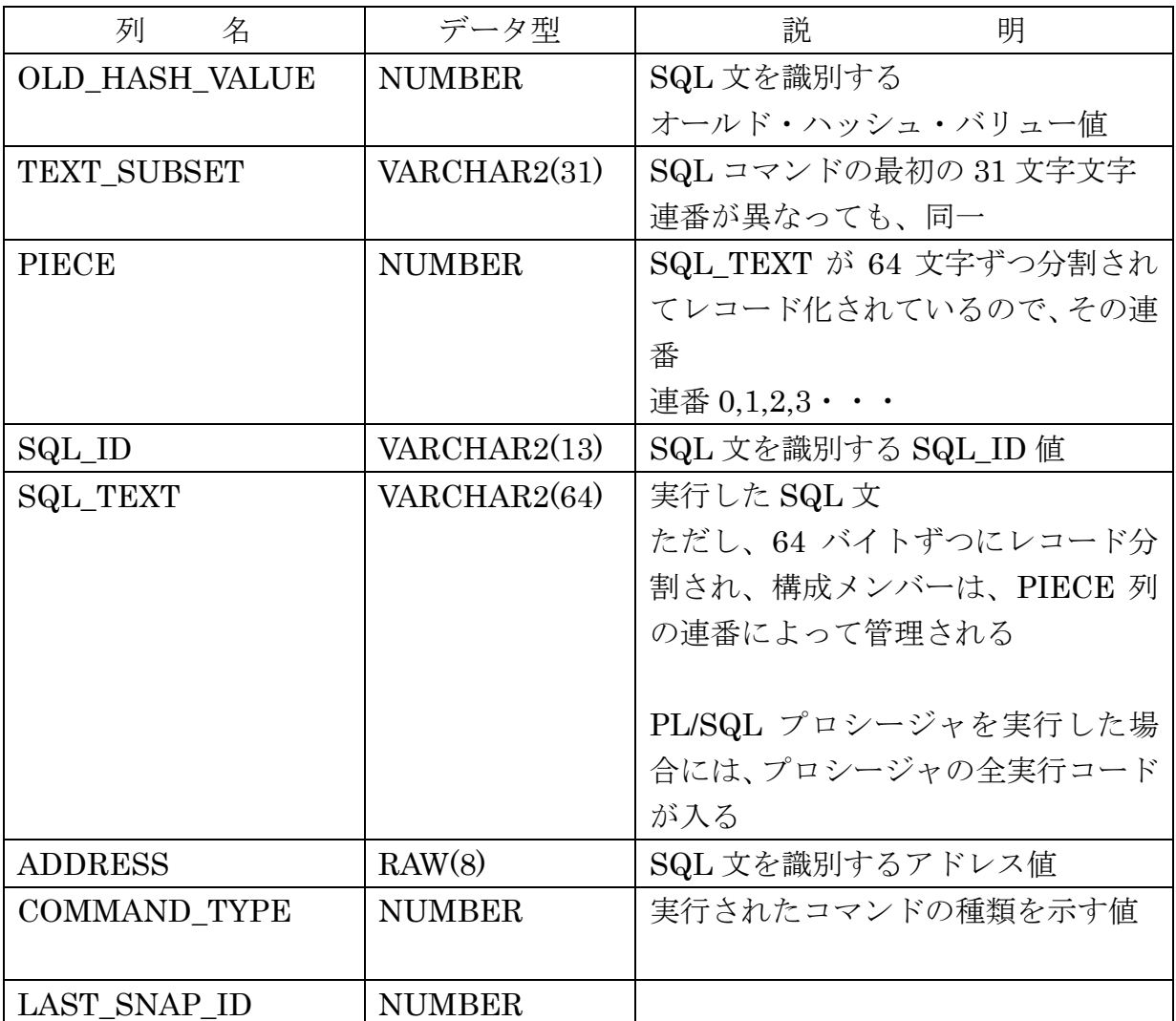

# stats\$sql\_plan\_usage テーブルの構成

| + 2011 + 2012 + 2014 + 2014 + 2014 + 2024 + 2024 + 2024 + 2021 + 2021 + 2021 + 2021 + 2021 + 2021 + 2021 + 20 |      |                   |  |
|----------------------------------------------------------------------------------------------------|------|-------------------|--|
| 列                                                                                                    | データ型 | 説<br>明            |  |
| SNAP ID                                                                                                    |      | スナップショット番号        |  |
| PLAN_HASH_VALUE                                                                                               |      | 実行計画プランハッシュ値      |  |
| SQL_ID                                                                                                    |      | SQL_ID 值          |  |
| <b>HASH VALUE</b>                                                                                             |      | SQLに対するハッシュ・バリュー値 |  |
| <b>OLD_HASH_VALUE</b>                                                                                         |      | 旧ハッシュ・バリュー値       |  |

PLAN\_HASH\_VALUE を求めるための変換テーブル

# stats\$sql\_plan テーブルの構成

StatsPack スナップショットにおいて、実行計画を記録しているテーブル

| 列<br>名                   | データ型 | 説<br>明           |
|--------------------------|------|------------------|
| PLAN_HASH_VALUE          |      | 実行計画プランハッシュ値     |
| SNAP_ID                  |      | スナップショット番号       |
| ID                       |      | 実行計画表の表示段        |
| <b>DEPTH</b>             |      | 操作を表するときの左空白文字の数 |
| <b>OPERATION</b>         |      | 操作               |
| <b>OPTIONS</b>           |      |                  |
| OBJECT_NODE              |      |                  |
| OBJECT#                  |      |                  |
| OBJECT_OWNER             |      |                  |
| <b>OBJECT_NAME</b>       |      | 使用オブジェクトの名前      |
| OBJECT_ALIAS             |      |                  |
| OBJECT_TYPE              |      |                  |
| <b>OPTIMIZER</b>         |      |                  |
| PARENT_ID                |      |                  |
| <b>COST</b>              |      |                  |
| <b>BYTES</b>             |      |                  |
| CPU_COST                 |      |                  |
| IO_COST                  |      |                  |
| <b>ACCESS_PREDICATES</b> |      |                  |
| FILTER_PREDICATES        |      |                  |
| <b>TIME</b>              |      |                  |

実行例)

--- SQL 文から OLD\_HASH\_VALUE の求め方 --select sql\_text , old\_hash\_value from stats\$sqltext where sql\_text like '%<検索 SQL 文字列>%';

--- PLAN HASH VALUE の求め方 ---

select snap\_id , plan\_hash\_value , old\_hash\_value , hash\_value , sql\_id , text\_subset from stats\$sql\_plan\_usage where old\_hash\_value = <OLD\_HASH\_VALUE 値> ;

--- SQL 文から PLAN\_HASH\_VALUE の求め方 --select SP.snap\_id , SP.plan\_hash\_value , SP.old\_hash\_value , SP.hash\_value ,

SP.sql\_id , SP.text\_subset from stats\$sql\_plan\_usage SP , stats\$sqltext ST where ST.sql\_text like '%<検索 SQL 文字列>%'

and ST.old\_hash\_value = SP.old\_hash\_value ;

--- 記録されているスナップショットが、採取された日時の求め方 -- select snap\_id , to char( snap\_time , 'YYYY-MM-DD HH24:MI:SS' ) snap\_time ,

to\_char( startup\_time , 'YYYY-MM-DD HH24:MI:SS') startup\_time from stats\$snapshot ;

- --- SQL 文から stats&sql\_summary の情報取得 ---
	- ※ ただし、記録されているデータは累積値として保存されているので、使用する場 合は終了時点のスナップ ID の統計値から開始時点のスナップ ID の統計値を引き 算して使用することになる

2つのスナップショットの間でシャットダウンが行われている場合は、この2 つのスナップショットに対する stats&sql\_summary データは意味を持たない

終了時点のスナップショットだけに SQL ID がある (開始時点のスナップショ ットには SQL ID レコードが無い)レコードは、新規に発生した SQL 文であり、 実行回数等のデータの差分値は、0からと考える

開始以前のスナップショットのデータに対象の SQL ID があっても、一度メモ リがクリアになった時点で、カウント0からのリセットと考える

実行されなかった SQL に対しても、ライブラリキャッシュにあれば stats&sql\_summary データは、保存されている

この根拠は、EXECUTIONS(実行回数)が開始時点 SNAP\_ID と終了時 点 SNAP ID で、同じ値の SQL\_ID レコードの存在から分かる

ここで、入力操作を一旦区切ること

- VARIABLE start\_snapid NUMBER ;
- VARIABLE end\_snapid NUMBER ;

EXECUTE :start\_snapid := &start\_snapid

EXECUTE : end\_snapid := & end\_snapid ここで、入力操作を一旦区切ること

PRINT 'start\_snapid: ' || start\_snapid || ' end\_snapid: ' || end\_snapid SELECT \* FROM (

select SU2.snap\_id "End\_snap" , SU1.snap\_id "Start\_snap", SU1.sql id, SU2.executions - SU1.executions "Executions" , SU2.elapsed\_time - SU1.elapsed\_time "Elapsed\_time" , SU2.cpu time - SU1.cpu time "Cpu time" , SU2.elapsed\_time - SU2.cpu\_time - SU1.elapsed\_time + SU1.cpu\_time "Wait\_time" , SU2.buffer\_gets - SU1.buffer\_gets "Buffer\_gets" , SU2.disk\_reads - SU1.disk\_reads "Disk\_reads" , SU2.direct\_writes - SU1.direct\_writes "Direct\_writes" , SU2.user\_io\_wait\_time - SU1.user\_io\_wait\_time "User\_io\_wait\_time" , SU2.application\_wait\_time - SU1.application\_wait\_time "Application\_wait\_time" , SU2.concurrency\_wait\_time - SU1.concurrency\_wait\_time

"Concurrency\_wait\_time"

```
from stats$sql_summary SU1 , stats$sql_summary SU2
     where SU1.snap_id = \ensuremath{\cdot}START_SNAPID
       and SU2.snap_id = \divEND_SNAPID
       and SU2.sql id = SU1.sql id
UNION 
select SU3.snap_id "End_snap" , -1 "Start_snap", SU3.sql_id,
      SU3.executions "Executions" , 
      SU3.elapsed_time "Elapsed_time" ,
      SU3.cpu_time "Cpu_time" , 
      SU3.elapsed_time - SU3.cpu_time "Wait_time" ,
      SU3.buffer_gets "Buffer_gets" , 
      SU3.disk_reads "Disk_reads" , 
      SU3.direct_writes "Direct_writes",
      SU3.user_io_wait_time "User_io_wait_time" , 
      SU3.application_wait_time "Application_wait_time" , 
      SU3.concurrency_wait_time "Concurrency_wait_time"
   from stats$sql_summary SU3
      where SU3 snap_id = \divEND_SNAPID
          and SU3.sql_id IN (
      select SU4.sql_id
          from stats$sql_summary SU4
            where SU4.\text{snap_id} = :END\_SNAPIDMINUS
      select SU5.sql_id
          from stats$sql_summary SU5
            where \text{SU5}.\text{snap_id} = \text{START\_SNAPID} order by "Cpu_time" Desc 
   ) WHERE rownum \leq 20;
```

```
SQL 文を条件に加える場合の Where 付加条件
   and ST.sql_text like '%<検索条件文字列>%'
```
--- PLAN HASH\_VALUE から SQL 実行計画の求め方 ---

set heading off ver off select '--------------------------------------------------------------------------------' from dual union all select '| Operation | PHV/Object Name | Rows | Bytes | Cost |' as "Optimizer Plan:" from dual union all select '--------------------------------------------------------------------------------' from dual union all select \* from ( select rpad('|'||substr(lpad('',1\*(depth-1))||operation|| decode(options, null,'',' '||options), 1, 32), 33, ' ')||'|'||  $rpad(decode(id, 0, '-----' || to char(plan hash value) ||' ---'$  , substr(decode(substr(object\_name, 1, 7), 'SYS\_LE\_', null, object\_name)  $| |' \cdot 1, 20 \rangle 21, | \cdot \rangle | | \cdot \rangle | |$  lpad(decode(cardinality,null,' ', decode(sign(cardinality-1000), -1, cardinality||' ', decode(sign(cardinality-1000000), -1, trunc(cardinality/1000)||'K', decode(sign(cardinality-1000000000), -1, trunc(cardinality/1000000)||'M', trunc(cardinality/1000000000)||'G'))), 7, '')|| '|'|| lpad(decode(bytes,null,' ',  $decode(sign(bytes-1024), -1, bytes$ | |'', decode(sign(bytes-1048576), -1, trunc(bytes/1024)||'K', decode(sign(bytes-1073741824), -1, trunc(bytes/1048576)||'M', trunc(bytes/1073741824) | |'G'))), 6, '') | | '|' | | lpad(decode(cost,null,' ', decode(sign(cost-10000000), -1, cost||' ', decode(sign(cost-1000000000), -1, trunc(cost/1000000)||'M', trunc(cost/1000000000)||'G')), 8, '') || '|' as "Explain plan" from stats\$sql\_plan where **plan\_hash\_value** in (3981161016) order by plan\_hash\_value, id ) union all select '--------------------------------------------------------------------------------' from dual ;

stats\$sqltext テーブルの SQL 文の検索

stats\$sqltext の SQL\_TEXT には、PIECE 列の連番でレコード分割された 64 バイ ト分の SQL 文が分割して入れられている

この分割された SQL\_TEXT 列を中身で検索する場合、検索対象文字列が PIECE 列の異なった複数のレコードまたがっていることを想定して、検索処理を行わなけれ ばならない

下記に示した SQL 文では、検索対象の文字列を PIECE 列の連番 0,1,2,3 までを対 象にして検索を行わせている

実使用時には、連番対応を調整して実行すること

VARIABLE Search\_SQL\_TEXT VARCHAR2(2000) ; EXECUTE : Search SQL TEXT := '<検索対象文字列>' -- 検索例) EXECUTE : Search\_SQL\_TEXT  $\coloneqq$  'B1 WHERE MARKER\_TIMESTAMP' EXECUTE :Search\_SQL\_TEXT := '%' || :Search\_SQL\_TEXT || '%' select S0.old\_hash\_value, S0.piece || S0.sql\_text || S1.sql\_text || S2.sql\_text || S3.sql\_text from stats\$sqltext S0 , stats\$sqltext S1 , stats\$sqltext S2 , stats\$sqltext S3 where S0.piece = 0 and S1.piece $(+)$  = 1 and S2.piece $(+)$  = 2 and  $S3.piece(+) = 3$ and S0.old\_hash\_value =  $S1.$ old\_hash\_value  $(+)$ and S0.old\_hash\_value =  $S2.$ old\_hash\_value  $(+)$ and  $S0.$ old\_hash\_value =  $S3.$ old\_hash\_value  $(+)$  and S0.sql\_text || S1.sql\_text || S2.sql\_text || S3.sql\_text like : Search\_SQL\_TEXT ;

```
完全 SQL 文の出力 PL/SQL ソース
   SET SERVEROUTPUT ON;
   DECLARE
      total_sqltext VARCHAR2(2000) ;
     search_old_hash_value CONSTANT number := 3665763022;
      CURSOR CA IS 
         SELECT * from stats$sqltext 
           WHERE old_hash_value = search_old_hash_value
           ORDER BY piece ;
      -- データ格納用変数の定義
     stats rec CA%ROWTYPE ;
   BEGIN
     total sqltext \coloneqq ";
      OPEN CA ;
     -- 結果の抽出(1レコードの取出し)
      FETCH CA INTO STATS_REC ;
      -- 終了判定
      LOOP
       IF CA%NOTFOUND THEN
         EXIT ;
       END IF ;
       /* SELECT レコードに対する処理 */
      total_sqltext \coloneqq total_sqltext || stats_rec.sql_text ;
       FETCH CA INTO stats_rec ;
     END LOOP ;
         DBMS_OUTPUT.PUT_LINE( 'stats_ old_hash_value : ' || stats_rec.
             old_hash_value ) ;
         DBMS_OUTPUT.PUT_LINE( 'total_sqltext : ' || total_sqltext ) ;
      CLOSE CA ;
   END ;
    /
```